## $\overline{DSP}$

## Implementation of 6 - DOF Platform Drive Signal Washout Lgorithm Using DSP

 $2008$  6

 $\frac{1}{2}$   $\frac{1}{2}$   $\frac{1}{2}$ 

'()(% 部队 福建永安 #((\$\$\$

- 摘 要: 应用 TMS320F2812 实现了特种车模拟驾驶系统六自由度平台的驱动信号洗出算法。分析了六自由度运 动平台的洗出过程,设计了洗出算法流程和软件,并采用32位定点数运算和迭代 IR 滤波算法,高效率 的完成了质心变换、坐标变换、驱动信号洗出与超前补偿等计算,保证了算法解算的实时性。结果表明, 该算法能应用于大型特种车辆驾驶模拟系统中。
- 关键词: DSP TMS320F2812 特种车 模拟驾驶 洗出算法

)! 六自由度运动平台洗出过程

 $\frac{1}{2}$ 

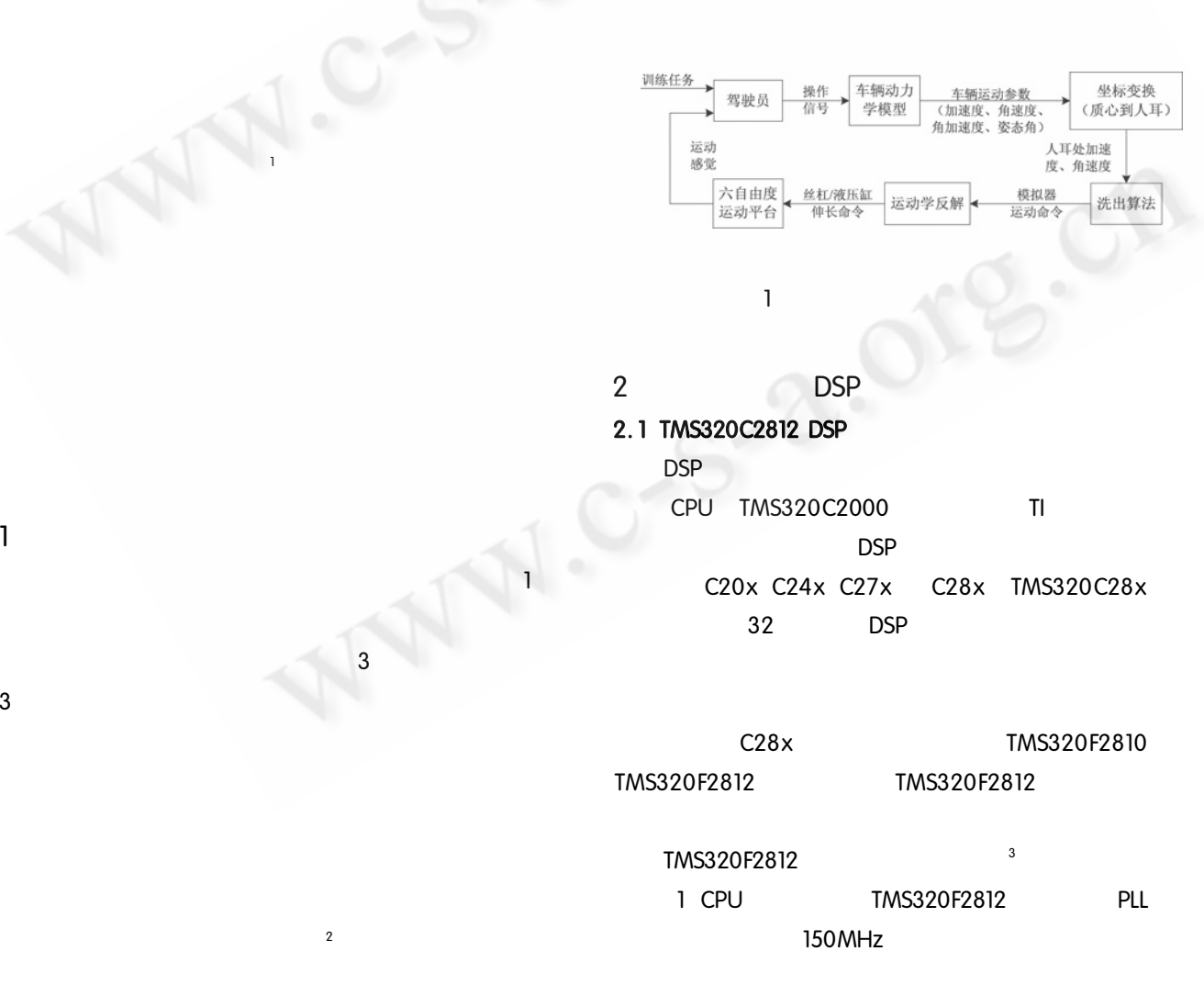

chnique **97**<br>http://www.c-s-a.org.cn Annlied Technique **C《计算机系统应用》** 

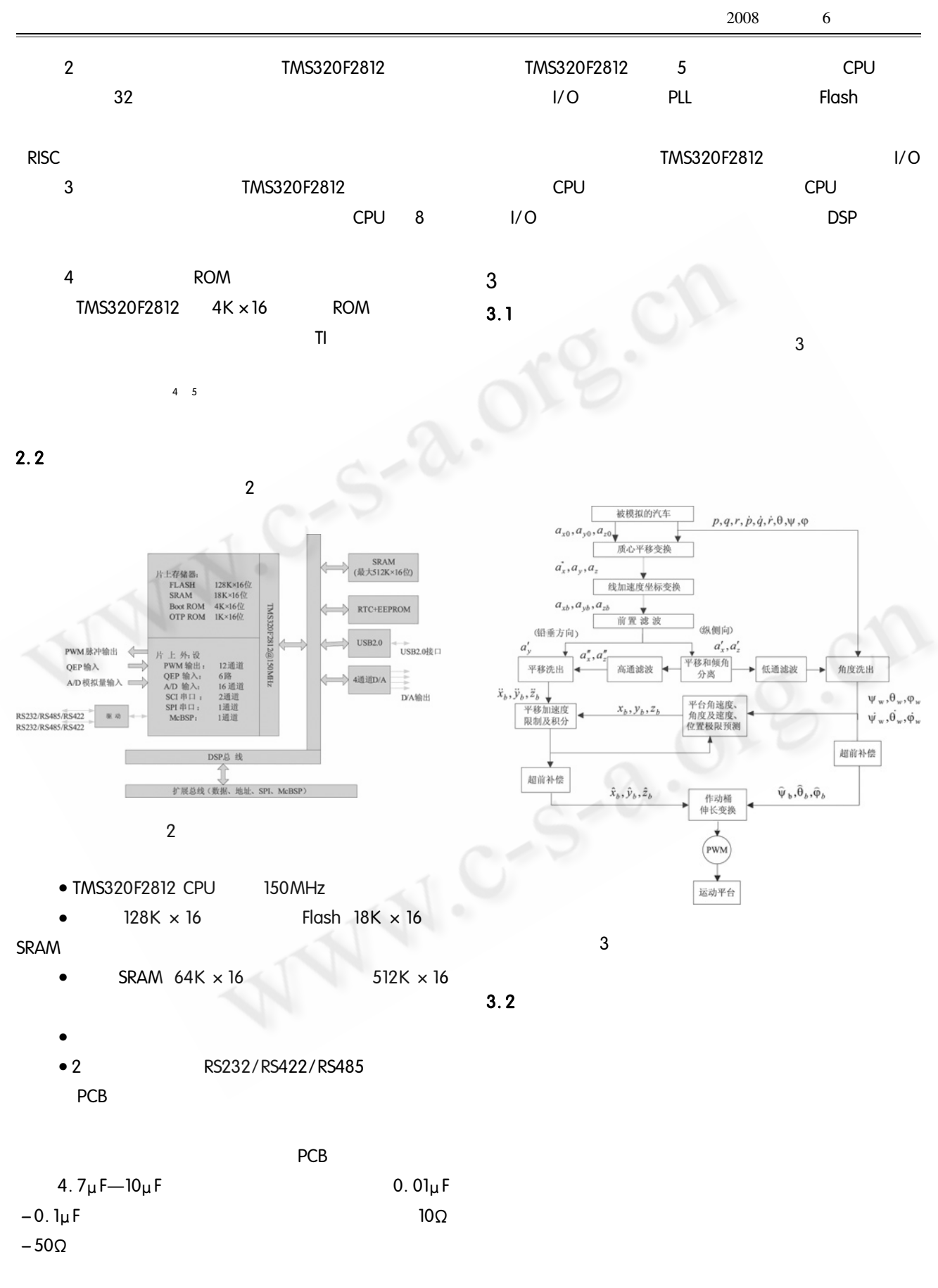

Applied Technique 98

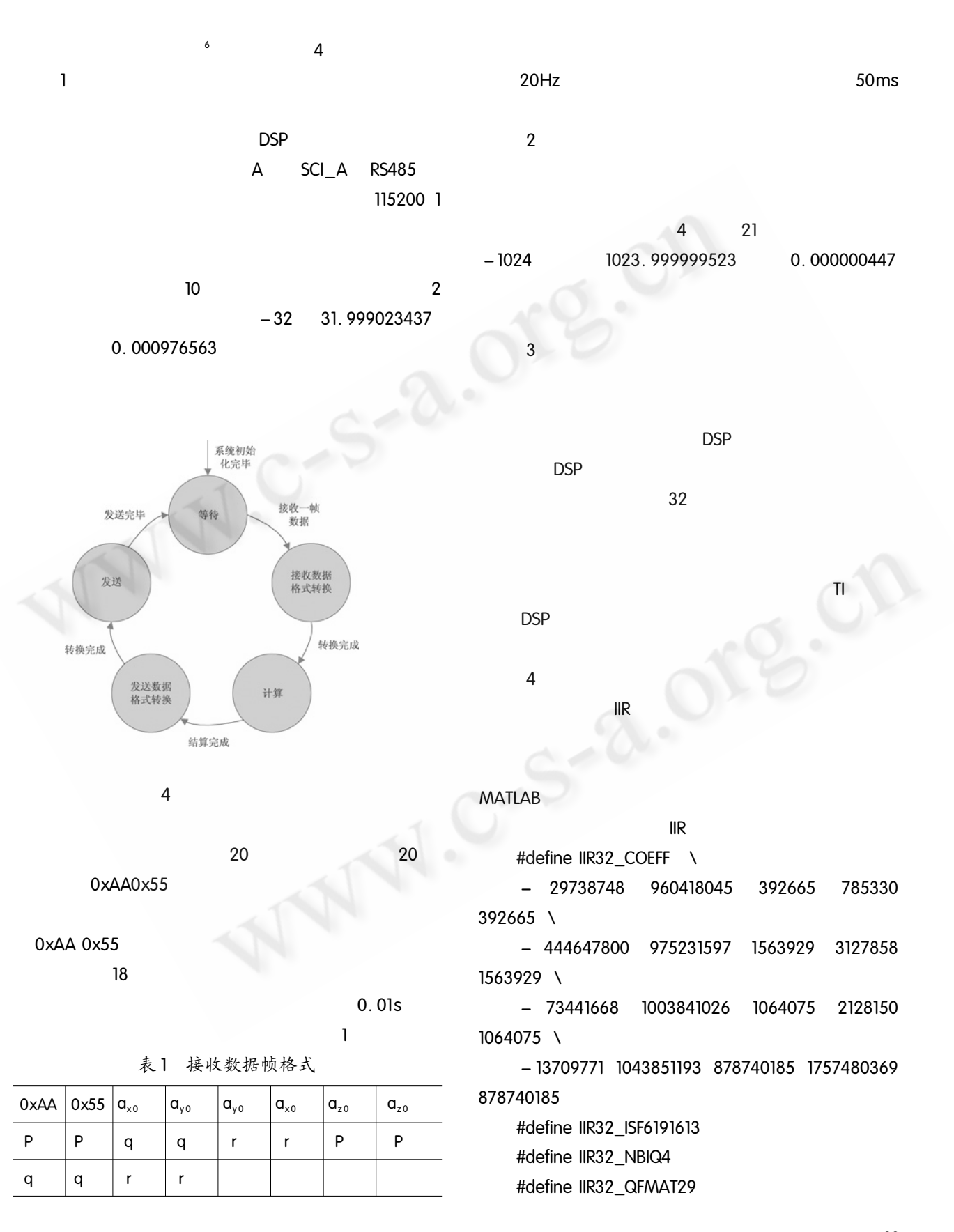

 $\mathsf{HR}$  . The system is a set of  $\mathsf{HR}$ #define IIR32\_COEFF \  $-22580335$  55008329 63064034 - 126128067  $63064034$  \  $-24013516$  56412751 27966612 - 55933223  $27966612$  \  $CCS$   $1/O$   $7$  $-26863761$  59205801 12605167 - 25210334 MATLAB  $8$  3 3  $\frac{1}{2}$  $12605167$  \  $-$  31042485 63300672 1014441648 **I/O** IIR **A** 2028883296 1014441648 #define IIR32\_ISF1126438 #define IIR32\_NBIQ4 #define IIR32\_QFMAT25 7C 结束语  $\mathsf{DSP}$  $2$  $\Box$  $\sim$  21  $\sim$  $16 - 32768$  $1000 /$  $32767,999984741$  0.000015259 120Hz  $883$  $\frac{1}{2}$  $6$ 自服用同量点  $\mathsf B$  $\mathsf{RS485}$ 115200 1  $0xA40x55$  2 表2 发送数据帧格式 OxFE43  $0$ xAA  $\vert 0$ x55  $\vert x_{\rm b} \vert$   $\vert x_{\rm b} \vert$   $\vert x_{\rm b} \vert$   $\vert x_{\rm b} \vert$   $\vert y_{\rm b} \vert$   $\vert y_{\rm b} \vert$   $\vert y_{\rm b} \vert$  $\mathsf{y}_\mathsf{b}$   $\mathsf{y}_\mathsf{b}$   $\mathsf{z}_\mathsf{b}$   $\mathsf{z}_\mathsf{b}$   $\mathsf{z}_\mathsf{b}$   $\mathsf{z}_\mathsf{b}$   $\mathsf{z}_\mathsf{b}$   $\mathsf{z}_\mathsf{b}$   $\mathsf{z}_\mathsf{b}$   $\mathsf{z}_\mathsf{b}$   $\mathsf{z}_\mathsf{b}$  $\underline{\mathbb{R}}$ 5 CCS IIR  $\Theta_{\rm b}$   $\mid \Theta_{\rm b}$   $\mid \varphi_{\rm b}$   $\mid \varphi_{\rm b}$   $\mid \varphi_{\rm b}$   $\mid \varphi_{\rm b}$   $\mid \psi_{\rm b}$   $\mid \psi_{\rm b}$  $\Psi_{b}$   $\Psi_{b}$ 

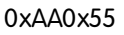

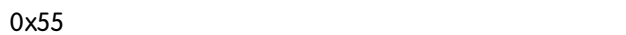

9)调试。

1 王行仁主编. 飞行实时仿真系统及技术. 北京: 北京 航空航天大学出版社,2003.

参考文献

(下转第91页)

(上接第100页)

 $\overline{\phantom{a}}$ 

 $\overline{2}$ 

## 2002.

3 Texas Instruments Inc. TMS320F2810 TMS320F2812 Digital Signal Processors Data Manual. Dallas Texas USA 2003.

4 Texas Instruments Inc. IOmath Library Module user's Guide C28x Foundation Software. Dallas Texas USA 2003.

5 Texas Instruments Inc. Filter Library Module user's

Guide C28x Foundation Software. Dallas Texas USA 2002.

6 Texas Instruments Inc. TMS320F28x Serial Communications Interface SCI Reference Guide, Dallas Texas USA 2003.

7 Texas Instruments Inc. Code Composer Studio Getting Started Guide, Dallas Texas USA 2003.

8 . DSP  $-$  MATLAB

2003.

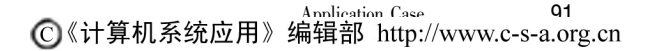